#### **GBoost Crack With Registration Code**

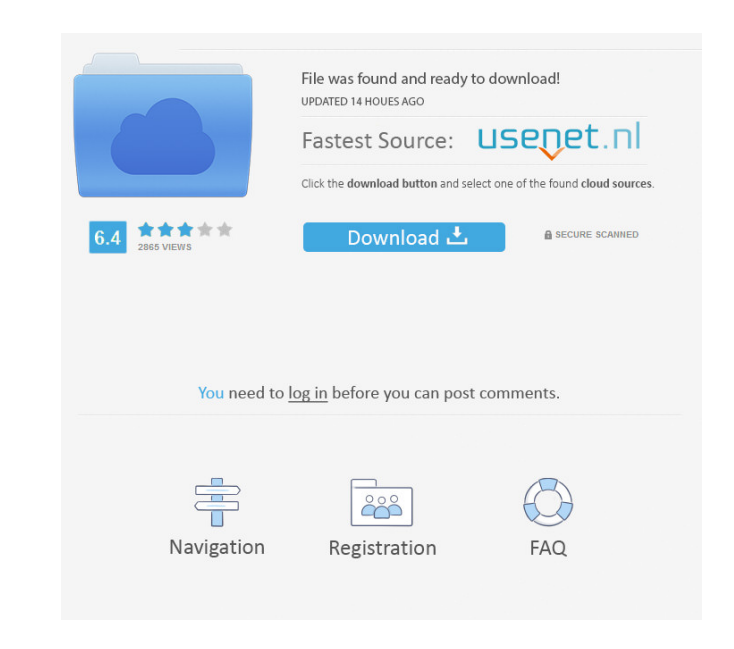

#### **GBoost Crack+ For Windows (2022)**

Boost has enhanced your pc experience so much. It has made your system faster. It has reduced the time taken to launch your applications. It also increases the speed of your pc. This software is just a shortcut to windows. It has a simple user interface and it has a preview window where you can preview changes you make. Boost can be used as an Auto launch from the windows start menu. Boost has a clean user interface and only shows processes and other system properties. You can also remove processes from the list. You can add any application to the list by right clicking on the application and selecting the Boost button. Boost allows you to change the properties of your pc to suit your needs. This is the best software to speedup your pc. Boost has enhanced your pc experience so much. Boost has reduced the time taken to launch your applications. It also increases the speed of your pc. Boost can be used as an Auto launch from the windows start menu. It has a clean user interface and only shows processes and other system properties. You can also remove processes from the list. You can add any application to the list by right clicking on the application and selecting the Boost button. This is the best software to speedup your pc. Boost has enhanced your pc experience so much. Boost has reduced the time taken to launch your applications. It also increases the speed of your pc. Boost can be used as an Auto launch from the windows start menu. It has a clean user interface and only shows processes and other system properties. You can also remove processes from the list. You can add any application to the list by right clicking on the application and selecting the Boost button. This is the best software to speedup your pc. Boost has enhanced your pc experience so much. Boost has reduced the time taken to launch your applications. It also increases the speed of your pc. Boost can be used as an Auto launch from the windows start menu. It has a clean user interface and only shows processes and other system properties. You can also remove processes from the list. You can add any application to the list by right clicking on the application and selecting the Boost button. Boost Description: Boost has enhanced your pc experience

so much. It has made your system faster. It has reduced the time taken to launch your applications. It also increases the speed of your pc. Boost can

### **GBoost Crack [Mac/Win] [March-2022]**

Keymacro lets you record your actions on your keyboard to automate repetitive tasks. It can help you set up keyboard shortcuts for common commands that you use frequently in your favorite video editing software, CAD, or image editing applications, or even for game commands. All you have to do is to record your keyboard's presses, configure your commands in the window that appears, and use the macro recording function when you need it. Keymacro lets you assign keyboard shortcuts to a wide variety of actions, such as starting, stopping, or replaying a recording, changing its playback speed, or skipping through it. It can help you quickly find the perfect shortcuts for any command, making your work faster and more convenient. Keymacro can manage a number of simultaneously running macros at the same time. It is possible to specify whether the program should start recording immediately after you press a key, or in a separate window, or pause when the program is in the middle of recording. Keymacro is a small and straightforward application that can help you speed up your daily work or save your time. All you need to do is set up the shortcuts, record the desired sequence of events, and replay it later if you need to. WTF?! Never had such a serious issue with a program as with this one. After I installed it (as an update from.Net Framework) everything went smooth until 2 days later it crashed the whole system. Almost a week of trying different things to fix it and it turns out that no one has ever solved it. It says: "this application requires.NET Framework 2.0, which is not installed." So I had no other choice than to uninstall the program (will never install this one again), but after I uninstalled it, my whole system was slower than before I installed the update! And here, for the ones who like to download their programs without any trouble, the Microsoft website gives some explanations: Overview WTF! has a new name, (WTF stands for Windows Themes Framework). It is a new.NET Framework component that implements the IThemeFramework interface, and provides a framework to easily create new themes. WTF is a part of the.NET Framework 3.5. To install, simply install the.NET Framework. WTF! is included with all versions of the.NET Framework 3.5 and 4.0. Dependencies WTF! uses the Windows Visual 81e310abbf

## **GBoost Latest**

G-RiSP is a free, easy-to-use and user-friendly application that can be used to optimize your browser and keep it functioning at maximum speed and performance. The main window of G-RiSP displays a comprehensive list of the installed applications. You can exclude them from the list and disable their auto-update from now on. It is important to know that applications listed in the Windows task manager are not automatically excluded from this list. Once all the desired applications are selected, the "Add to the blacklist" button will be enabled. To remove an application from the blacklist, click the corresponding button. The list of the applications that have been excluded from the list can be found by using the "Excluded Applications" button. It is also possible to disable the auto-update of applications that are not listed in the "Additional settings" section. This setting is available from the Settings tab. Besides checking the name of the applications you want to update, you can go through their description as well as their number of accesses and downloads. G-RiSP provides easy access to the "Additional settings" page. Here, you can disable auto-update of applications, exclude applications from blacklist, determine the period of time in which applications must be updated and change the amount of available RAM. All the changes made to the system are stored in the settings file. It is possible to activate the backup function and back them up. G-RiSP Description: Game Maker is a free, easy-to-use and user-friendly application that can be used to design and develop your own games. The main window of Game Maker displays the information about the currently selected project. You can export the current project to the desktop and choose the output format, from there you can copy the data into a different folder. A small set of useful buttons helps to manage the properties of the selected project: "Full resources", "Build" and "View". If you switch between the various views of the project using the "View" button, you can modify the resources and other settings of the game. The menu on the top-left corner can be used to export the project as a ZIP archive, import the created ZIP archive and go through the game's settings. The project file can be saved with the "File" button and the project's contents

# **What's New in the GBoost?**

Get the most out of your PC with the help of GBoost, a quick and easy to use utility that makes your system perform better than before. It can be easily set up and it's fast to use. Changes will persist in your system until next reboot and can be reverted with a click of a button. Features: •Simple to use, GBoost doesn't contain many options or features that complicate the use. •Easy to master and to use, there is not much to learn. •The speed of changes is fast, you don't need to wait for hours to see the effect. •GBoost is fast and lightweight, if you leave it running while you play games, it won't interfere with your games performance. •GBoost has a special boost mode that lets you quickly close the apps you don't need in order to improve the performance of your PC while playing games. •GBoost can be customized, thus you can fine-tune its speed and usability. •GBoost can be activated as a Windows service, meaning it will work even when you are not using the system. •You can choose which applications and services you want to close and their time of termination, to make the system boot faster. •GBoost can work with the most used browsers, so you can test your computer speed on multiple sites. What's New in this Version: •Updated versions to work with Windows 10 •Added info about what is Windows 10 •Some of the features have been changed, some have been added •Updated in Italian, Spanish, Portuguese and Japanese.BBC News, April 12, 2005 Caoimhe Ní Fhlatharta As the new week begins, many Irish people will be thinking about how this Easter has so far passed. Few of us have not had to bear, either directly or indirectly, the impact of the terrible violence in which hundreds of innocent people were killed, including many children, in the city of Ballymena and its environs in Northern Ireland. But it seems that some of the most tragic and brutal scenes of that nightmare came to an end. A new round of negotiations for a peace deal between the two main parties, Sinn Fein and the Unionist parties, is going ahead in Belfast. From the moment they met, senior unionist and republican figures spoke of the need for a "hardening of their positions" on a range of issues. Some observers have expressed concern that these talks could be a vehicle for the re-emergence of paramilitary activity. But the negotiators themselves say they are determined to reach a deal. Given the strength of support among the public for peace, they

#### **System Requirements:**

- Windows (any version) - 32-bit or 64-bit CPU - 2 GB RAM (recommended) -.NET Framework 4.0 - Microsoft Internet Information Services (IIS) - Internet connection (optional) Installing Visual Studio Installer Projects Microsoft Visual Studio 2015 (VS2015) has introduced a new installation and deployment feature in the project system: Visual Studio Installer Projects (VSPs). A VSP can be used to package and deploy a project as an MSI, EXE or MSI

Related links:

<https://blankbookingagency.com/wp-content/uploads/2022/06/inazos.pdf> <https://carlosbarradas.com/wp-content/uploads/2022/06/WebcamEffects.pdf> [http://barrillos.es/wp-content/uploads/2022/06/Free\\_AVI\\_To\\_MP3\\_Converter\\_4dots.pdf](http://barrillos.es/wp-content/uploads/2022/06/Free_AVI_To_MP3_Converter_4dots.pdf) <http://michele-damico.com/wp-content/uploads/2022/06/coralavr.pdf> <https://www.svmhonda.com/wp-content/uploads/2022/06/carlvasi.pdf> [https://immakinglifebetter.com/wp-content/uploads/2022/06/Simple\\_Caller\\_Id.pdf](https://immakinglifebetter.com/wp-content/uploads/2022/06/Simple_Caller_Id.pdf) <http://ulegal.ru/wp-content/uploads/2022/06/hazzjani.pdf> [https://bazarganiavesta.com/wp-content/uploads/2022/06/Another\\_Backup.pdf](https://bazarganiavesta.com/wp-content/uploads/2022/06/Another_Backup.pdf) <https://kcci.pk/wp-content/uploads/2022/06/salvsak.pdf> <https://www.yourfootballshirt.com/wp-content/uploads/2022/06/abranya.pdf>